## **LOGIN für die CIP-Räume der Fakultät für Geowissenschaften**

Als Kennung funktioniert ihre Campus-Emailadresse mit dem dazugehörigen Kennwort, wie Sie es auch für den LOGIN am **LMU-Campusportal** verwenden.

Bevor Sie sich in den CIP-Räumen einloggen können, müssen Sie eine "**Erstanmeldung**" für die Ihnen bei der Immatrikulation mitgeteilte **CAMPUS-Kennung** durchführen.

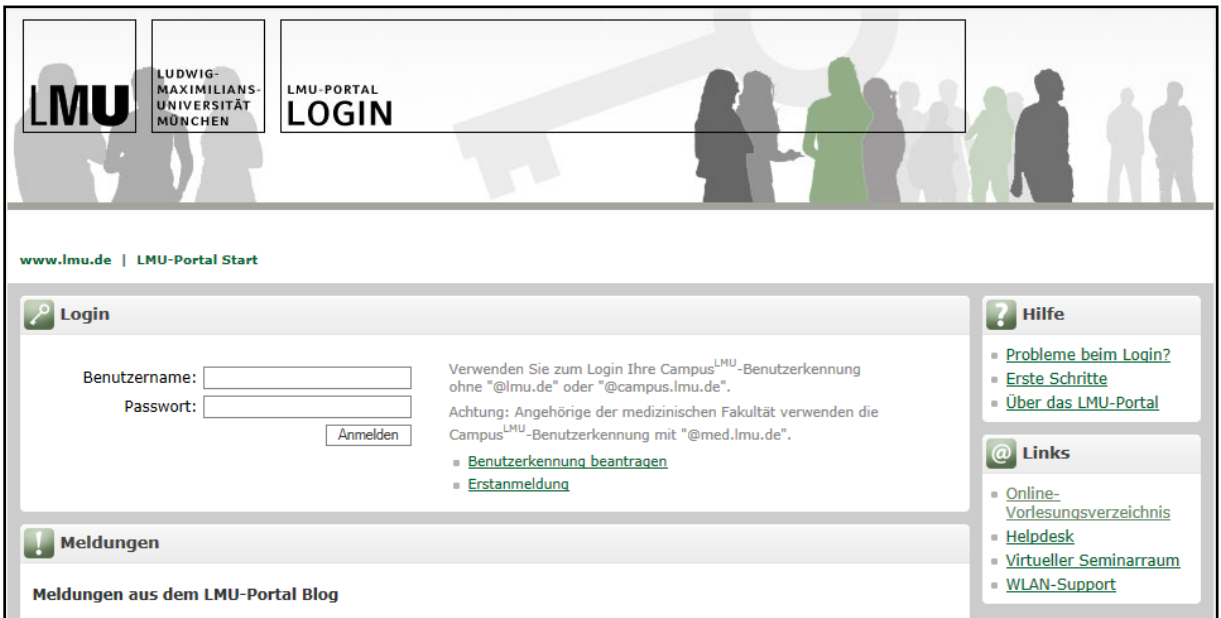

Gehen Sie dazu bitte auf<https://login.portal.uni-muenchen.de/login/loginapp/login.html>

Erst nach einer erfolgreichen Erstanmeldung wird Ihre persönliche CAMPUS-Kennung durch das Leibnitz-Rechenzentrum für die PC-Nutzung freigeschaltet.